## **Monitor SQL**

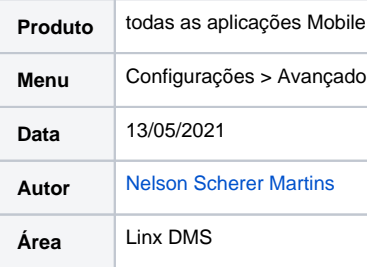

## **Finalidade**

Este projeto tem como finalidade permitir a utilização da funcionalidade de capturar as instruções SQL que a aplicação Mobile realiza no banco de dados e exibi-las através do Linx DMS.

## **Abrangência**

Esta funcionalidade pode ser utilizada por qualquer cliente a partir da versão 5.04.

## **Aplicação**

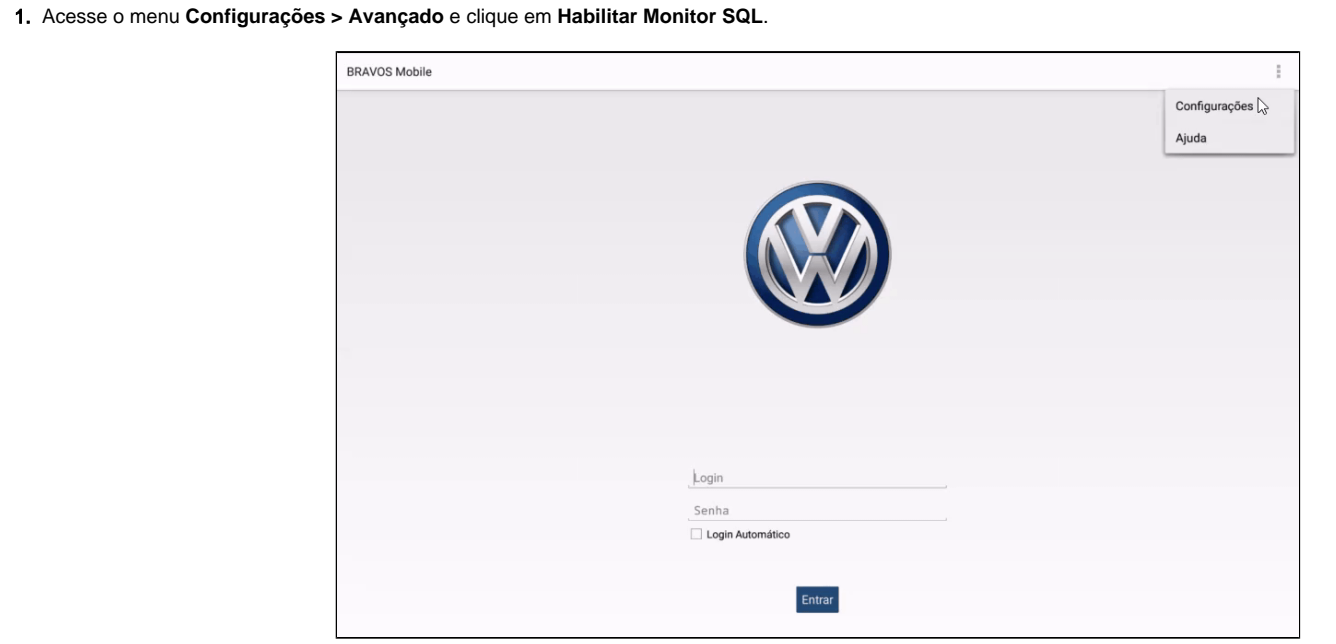

2. Realize o processo que deseja ser monitorado na aplicação Mobile, acesse o **LinxDMS** e o menu **Configuração > Monitor SQL**.

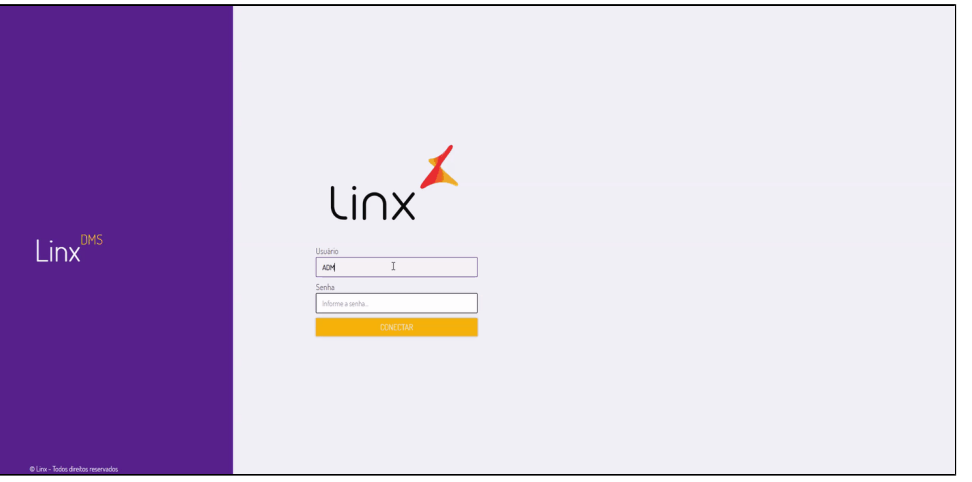

3. Selecione o usuário que deseja visualizar o monitor, acesse o monitoramento desejado e visualize as instruções SQL realizadas pela aplicação Mobile.

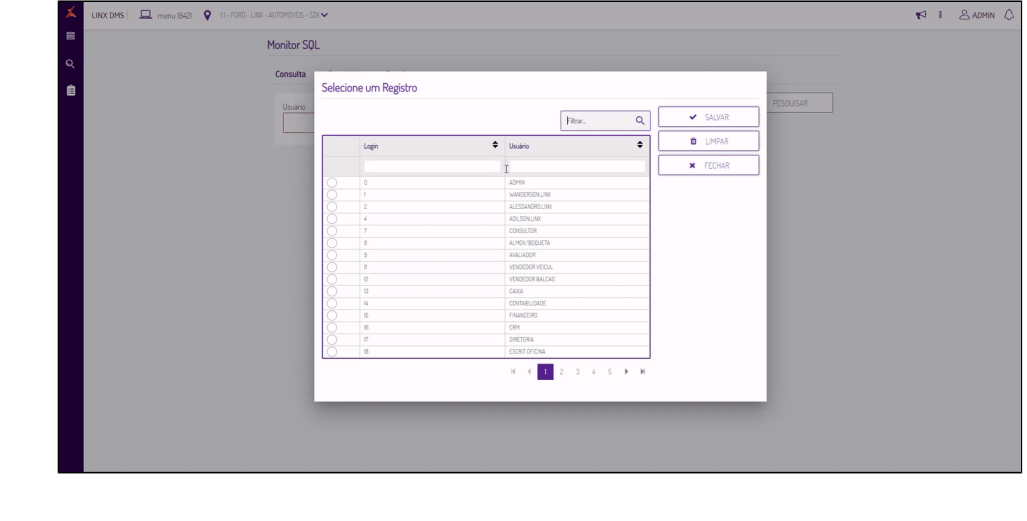